Учреждение образования «Белорусский государственный университет транспорта»

Факультет «Промышленное и гражданское строительство»

Кафедра «Строительные конструкции, основания и фундаменты»

СОГЛАСОВАНО

Заведующий кафедрой СКОиФ В.В. Талецкий  $2017$   $\Gamma$ .  $\frac{1}{2}$  $\mathcal{O}/$ 

СОГЛАСОВАНО Декан факультета-ПГС Meck T. Tamkинов «Co» 66 2017 г.

СОГЛАСОВАНО Декан заочного факультета В.В. Пигунов  $\frac{1}{26}$  09 2017 г.

#### УЧЕБНО-МЕТОДИЧЕСКИЙ КОМПЛЕКС ПО УЧЕБНОЙ ДИСЦИПЛИНЕ

#### «ОСНОВЫ АВТОМАТИЗАЦИИ ПРОЕКТИРОВАНИЯ В СТРОИТЕЛЬСТВЕ»

для специальности

#### 1-70 02 01 «Промышленное и гражданское строительство»

Составитель:

×

Денис Валерьевич Довыденко, старший преподаватель кафедры «Строительные технологии и конструкции» учреждения образования «Белорусский государственный университет транспорта»

Рассмотрено и утверждено на заседании кафедры «  $\mathcal{A}$  »  $\mathcal{A}$  – 2017 г. протокол № ⁄

Рассмотрено и утверждено на заседании совета факультета ПГС  $\frac{\sqrt{2}}{2}$  06 2017 г. протокол № 6

Рассмотрено и утверждено на методической комиссии заочного факультета  $\frac{\sqrt{25}}{2017}$  r. протокол № 6

# **2 СПИСОК РЕЦЕНЗЕНТОВ**

**И.Б. Овчаренко** – Главный конструктор открытого акционерного общества «Институт «Гомельоблстройпроект»

**А.Б. Шурин –** доцент кафедры «Строительные конструкции» учреждения образования «Брестский государственный технический университет», к.т.н.

# ОГЛАВЛЕНИЕ

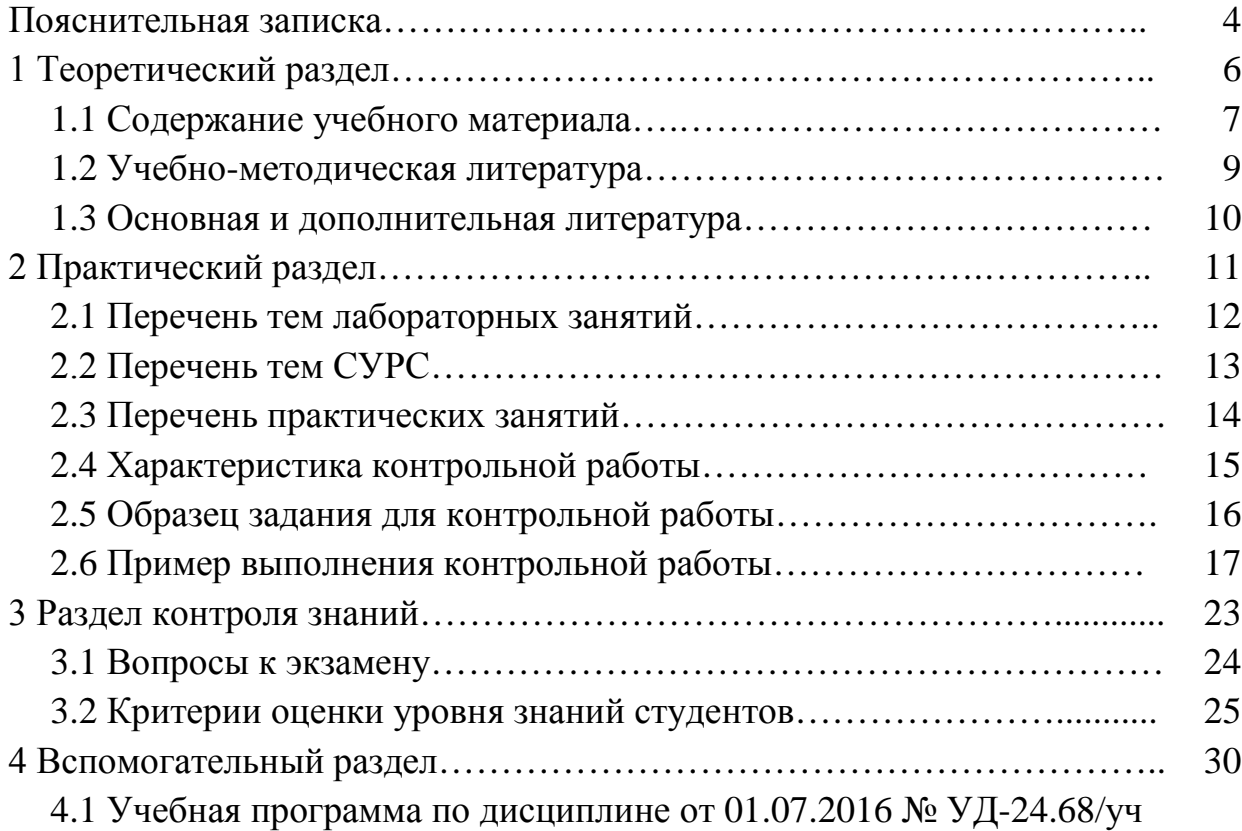

# ПОЯСНИТЕЛЬНАЯ ЗАПИСКА

Краткая характеристика. Учебно-методический комплекс по учебной дисциплине (далее УМКД) - совокупность нормативно-методических документов и учебно-программных материалов, обеспечивающих реализацию дисциплины в образовательном процессе и способствующих эффективному освоению студентами учебного материала, а также учебные задания для тренинга, средства контроля знаний и умений обучающихся.

Учебно-методический комплекс по дисциплине «Основы автоматизации проектирования в строительстве» как часть образовательной программы является совокупностью учебно-методических материалов, способствующих эффективному освоению знаний о работе строительных конструкций.

Использование в учебном процессе учебно-методического комплекса по дисциплине нацелено на формирование у студентов научного подхода к анализу напряженно-деформированного состояния строительных конструкций зланий.

При этом особое внимание уделяется на развитие студентами навыков логично мыслить, четко излагать свои суждения по проблемным вопросам, опираясь на фактические данные условий строительства и анализ протекающих процессов.

Цель дисциплины – подготовить инженера-проектировщика к активному применению технических программных средств для создания проектной документации строительного объекта.

Задачи дисциплины:

1. Развить инженерно-системотехническое мышление при изучении специальных дисциплин.

2. Обучить использованию математических вычислительных комплексов для решения инженерных задач.

3. Научить применять полученные знания при проектировании строительных конструкций зданий и сооружений, используя САПР.

В теоретической части курса даются представления, формирующие инженерный подход к принципу и основам формирования исходных данных для применения их в вычислительных комплексах САПР. Разъясняются особенности конкретных программных комплексов в подходе к формированию исходных данных. Излагаются принципы и особенности импорта, экспорта данных от одного САПР к другому. Рассматривается порядок формирования итоговых данных в конкретных программных комплексах. Поясняются основы работы с математическими вычислительными комплексами, предназначенными для выполнения инженерных расчетов.

Практическая часть курса ориентирована на обретение студентами навыков самостоятельного анализа и составления расчетных схем зданий с их последующим решением и составлением отчета.

При создании УМК по дисциплине «Основы автоматизации проектирования в строительстве» использовались следующие нормативные документы:

– Положение об учебно-методическом комплексе на уровне высшего образования, утвержденным постановлением Министерства образования Республики Беларусь от 26.07.2011 № 167;

– Положение об учебно-методическом комплексе специальности (направлению специальности) и дисциплины на уровне высшего образования учреждения образования «Белорусский государственный университет транспорта» от 24.10.2013 № П-49-2013;

– Образовательным стандартом ОСВО 1-70 02 01-2013 «Промышленное и гражданское строительство»;

– Учебная программа по дисциплине «Основы автоматизации проектирования в строительстве» от 01.07.2016 № УД-24.68/уч.

# 1 ТЕОРЕТИЧЕСКИЙ РАЗДЕЛ

# **1.1 СОДЕРЖАНИЕ УЧЕБНОГО МАТЕРИАЛА**

# **Тема 1. Основные сведения о программном комплексе ЛИРА**

Основные элементы *программного комплекса ЛИРА* (ПК ЛИРА). Возможности, особенности и отличия от других САПР.

# **Тема 2. Основные типы элементов в ЛИР-ВИЗОР**

Основные типы элементов в ЛИР-ВИЗОР. Их назначение для решения тех или иных задач. Глобальные и локальные системы координат.

# **Тема 3. Признаки схем и степени свободы в ЛИР-ВИЗОР**

Признаки схем. Их назначение для решения тех или иных задач. Отличие и особенности, накладываемые на механизм расчета. Связи и шарниры. Принципы формирования степеней свободы в ЛИР-ВИЗОР.

# **Тема 4. Построение плоских стержневых систем в ЛИР-ВИЗОР**

Основные принципы построения плоских стержневых систем в ЛИР-ВИЗОР. Использование мастера построения плоских рам, плоских ферм. Использование сеток для построения конструкций произвольной конфигурации. Флаги рисования и проекции.

# **Тема 5. Построение пространственных систем в ЛИР-ВИЗОР**

Построение пространственных систем в ЛИР-ВИЗОР с использованием возможностей копирования группы объектов. Поверхности вращения. Создание и триангуляция контуров.

# **Тема 6. Задание жесткостей в ЛИР-ВИЗОР**

Задание жесткостей в ЛИР-ВИЗОР. Существующая база сечений. Необходимые параметры сечений и особенности жесткостей железобетонных элементов.

# **Тема 7. Задание нагрузки в ЛИР-ВИЗОР**

Задание нагрузки в ЛИР-ВИЗОР. Загружения. Виды и типы нагрузок. РСУ и РСН.

# **Тема 8. Возможности редактирования конструктивных систем в ЛИР-ВИЗОР**

Возможности элементов пункта главного меню «Схема». Выделение с использование полифильтра. Сечение и отсечение объектов. Интерактивное изменение данных узла или элемента.

# **Тема 9. Формирование и чтение результатов расчета в ЛИР-ВИЗОР**

Режим результатов расчета. Использование панелей инструментов. Графический контейнер. Стандартные и интерактивные таблицы. Формы перемещений и колебаний. Чтение результатов расчета.

# **Тема 10. Импорт данных и внесение дополнительных характеристик в расчетную схему в ЛИР-СТК**

Импорт данных и внесение дополнительных характеристик в расчетную схему в ЛИР-СТК.

**Тема 11. Формирование и чтение результатов расчета в ЛИР-СТК**

Формирование и чтение результатов расчета в ЛИР-СТК.

**Тема 12. Импорт данных и внесение дополнительных характеристик в расчетную схему в ЛИР-АРМ**

Импорт данных и внесение дополнительных характеристик в расчетную схему в ЛИР-АРМ.

**Тема 13. Формирование и чтение результатов расчета в ЛИР-АРМ**

Формирование и чтение результатов расчета в ЛИР-АРМ.

**Тема 14. Основные сведения о MathCad**

Возможности, особенности и отличия от других САПР.

**Тема 15. Основы линейных вычислений в MathCad**

Постоянные и переменные. Основные операторы. Пользовательские функции. Применение размерностей. Использование ссылок на другие документы.

# **Тема 16. Основы программирования в MathCad**

Основные операторы. Принципы и особенности языка программирования MathCad. Параметрические функции.

# **Тема 17. Использование матричной алгебры в MathCad**

Матричная алгебра. Ранжированные переменные. Вставка и использование объекта Excel.

# **Тема 18. Оформление отчетов в MathCad**

Стили оформления текста, постоянных и переменных. Использование элементов выравнивания. Границы. Колонтитулы.

# 1.2 УЧЕБНО-МЕТОДИЧЕСКАЯ ЛИТЕРАТУРА

Довыденко Д.В. Основы автоматизации проектирования в строительстве. Ч. 1. Расчет плоской рамы в Лир-Визор. Гомель: БелГУТ, 2013. – 46 с.

# **1.3 ОСНОВНАЯ И ДОПОЛНИТЕЛЬНАЯ ЛИТЕРАТУРА**

# **ОСНОВНАЯ ЛИТЕРАТУРА**

1. Барабаш М.С., Гензерский Ю.В., Марченко Д.В., Титок В.П. ЛИРА 9.2 Примеры расчета и проектирования. Учебное пособие – К.: ФАКТ, 2005 – 106 с.

2. Гензерский Ю.В., Куценко А.Н., Марченко Д.В., Слободян Я.Е., Титок В.П. ЛИРА 9.4 Примеры расчета и проектирования. Приложение к учебному пособию Лира 9.2 – К.: НИИАСС, 2006. – 124 с.

3. Программный комплекс для расчета и проектирования конструкций ЛИРА версия 9.0 Руководство пользователя., книга 1 Основные теоретические и расчетные положения. Некоторые рекомендации – К.: НИИАСС, 2002 – 147 с.

4. Программный комплекс для расчета и проектирования конструкций ЛИРА версия 9.0 Руководство пользователя., книга 2 Путеводитель – К.: НИИАСС, 2002 – 189 с.

# **ДОПОЛНИТЕЛЬНАЯ ЛИТЕРАТУРА**

1. Очков В. MathCad 14 для студентов и инженеров – М.: BHV, 2009. – 512 с.

2. Барабаш М.С. и др. Современные технологии расчёта и проектирования металлических и деревянных конструкций (c использованием программного комплекса "Лира"). – М.: Издательство АСВ, 2008. – 328 с.

# **1.2 УЧЕБНО-МЕТОДИЧЕСКАЯ ЛИТЕРАТУРА ДЛЯ ВЫПОЛНЕНИЯ РГР**

Справочник проектировщика. Типовые железобетонные конструкции зданий и сооружений для промышленного строительства. – М.: Стройиздат, 1981. – 448 с.

# **2 ПРАКТИЧЕСКИЙ РАЗДЕЛ**

# **2.1 ПЕРЕЧЕНЬ ТЕМ ЛАБОРАТОРНЫХ ЗАНЯТИЙ**

- 1. Расчет плоской железобетонной рамы (ЛИРА)
- 2. Расчет металлической рамы промышленного здания (ЛИРА)
- 3. Расчет железобетонной плиты перекрытия (ЛИРА)

4. Расчет пространственного каркаса здания (из смешанных материалов) с фундаментной плитой на упругом основании (ЛИРА)

- 5. Нелинейный расчет двухпролетной железобетонной балки (ЛИРА)
- 6. Линейные вычисления в MathCad
- 7. Основы программирования в MathCad
- 8. Использование матричной алгебры в MathCad
- 9. Оформление отчетов в MathCad

# **2.2 ПЕРЕЧЕНЬ ТЕМ СУРС**

Построение расчетных схем на базе «прямоугольной сети» и детальное редактирование схем (ЛИРА)

# **2.3 ПЕРЕЧЕНЬ ПРАКТИЧЕСКИХ ЗАНЯТИЙ**

Расчет металлической рамы произвольной конфигурации (ЛИРА)

# **2.4 ХАРАКТЕРИСТИКА КОНТРОЛЬНОЙ РАБОТЫ**

При выполнении контрольной работы студент должен:

1. Решить задачу составления расчетной схемы заданной строительной конструкции (рамы, фермы, арки и др.)

2. Решить задачу определения и назначения типов жесткости конечных элементов

3. Решить задачу подготовки исходных данных для последующего расчета заданной конструкции на ПК

4. Выполнить расчет в ПК «Лира»

5. Подготовить результаты расчета в табличном и графическом виде.

# **2.5 ОБРАЗЕЦ ЗАДАНИЯ ДЛЯ КОНТРОЛЬНОЙ РАБОТЫ**

ОД-210046

#### **Учреждение образования «БЕЛОРУССКИЙ ГОСУДАРСТВЕННЫЙ УНИВЕРСИТЕТ ТРАНСПОРТА»**

*Кафедра «Строительные конструкции, основания и фундаменты»*

#### **З А Д А Н И Е на контрольную работу по дисциплине**

**"Основы автоматизации проектирования в строительстве"**

(для студентов заочного факультета)

Студенту(ке) Группы

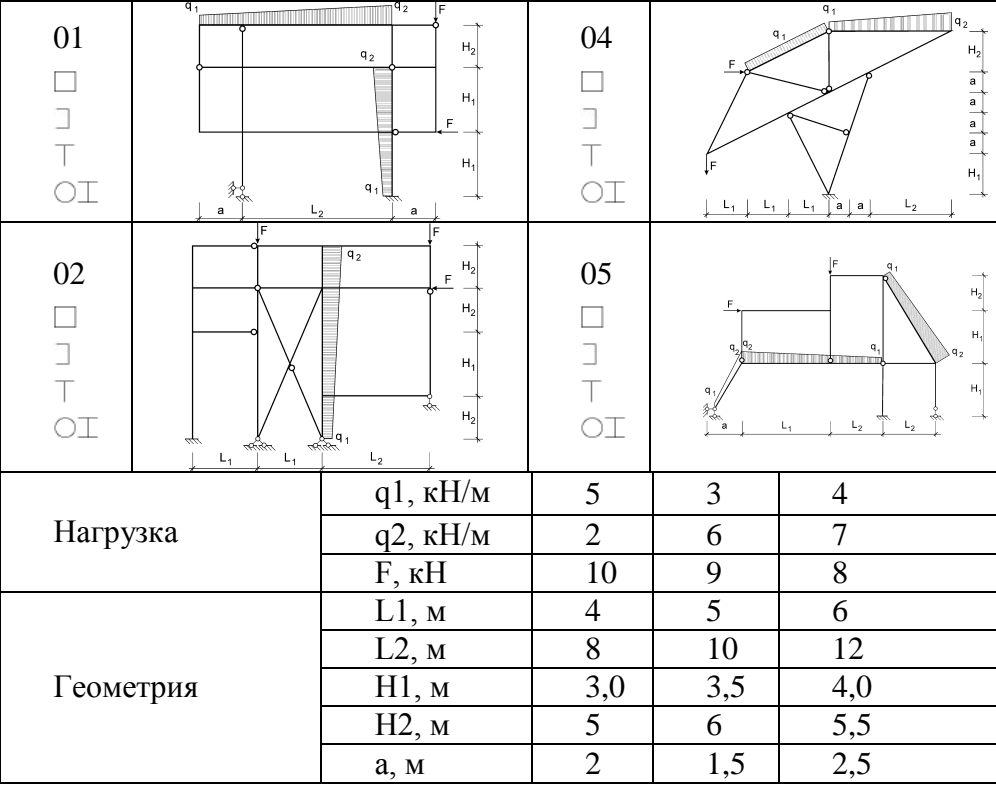

#### **ИСХОДНЫЕ ДАННЫЕ**

#### **СОДЕРЖАНИЕ РАБОТЫ**

#### **Рассчитать и проанализировать напряженно-деформированное состояние арки или рамы:**

а) предоставить расчетную схему конструкции.

б) предоставить эпюры и таблицы внутренних усилий возникающих в конструкции.

в) предоставить результаты проверки и подбора сечения элементов.

Задание выдал: Довыденко Д.В.

Дата выдачи задания Дата сдачи на проверку

Задание утверждено на заседании кафедры от 04.09.2017 г., протокол № 8

# Контрольная работа

По дисциплине

Основы автоматизации проектирования в строительстве

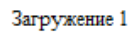

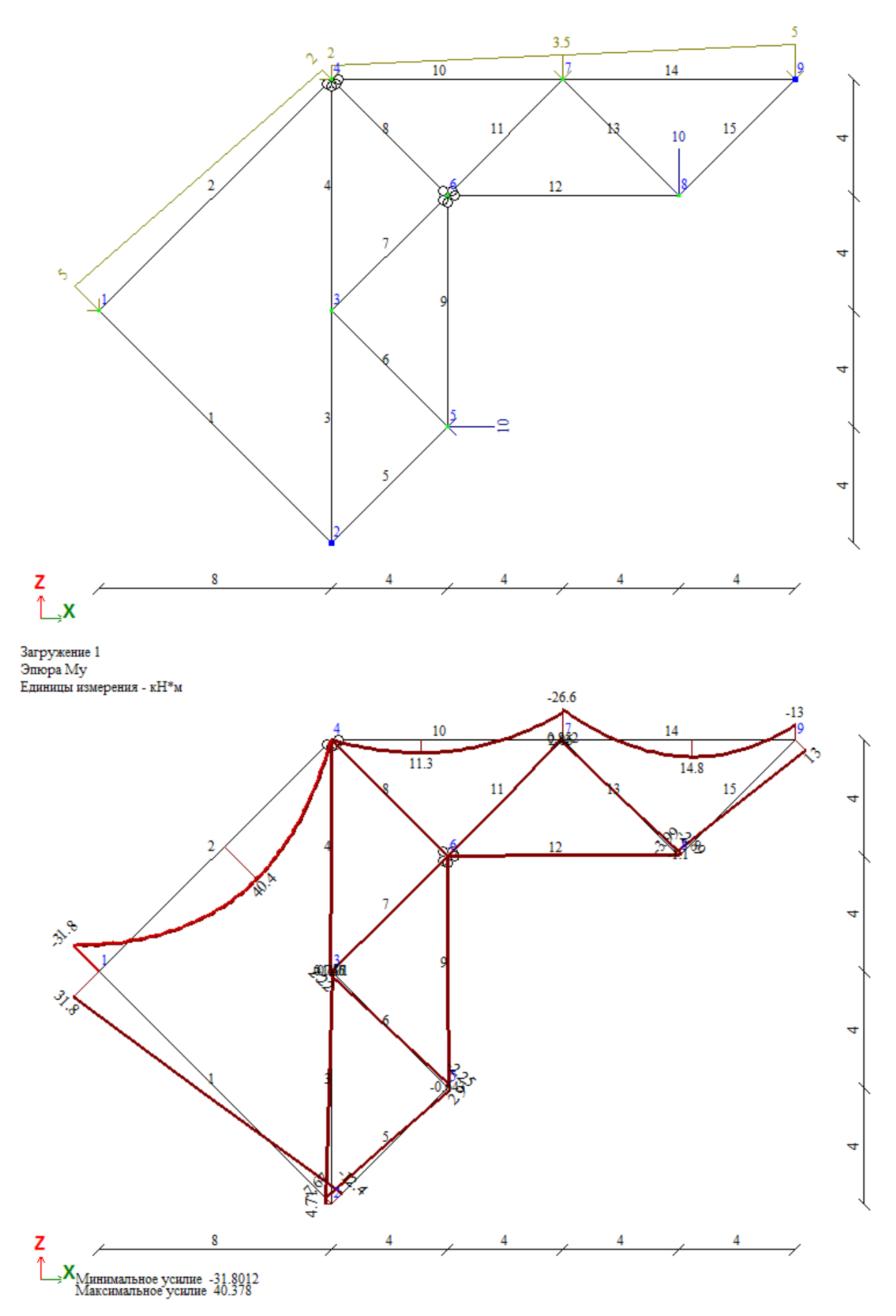

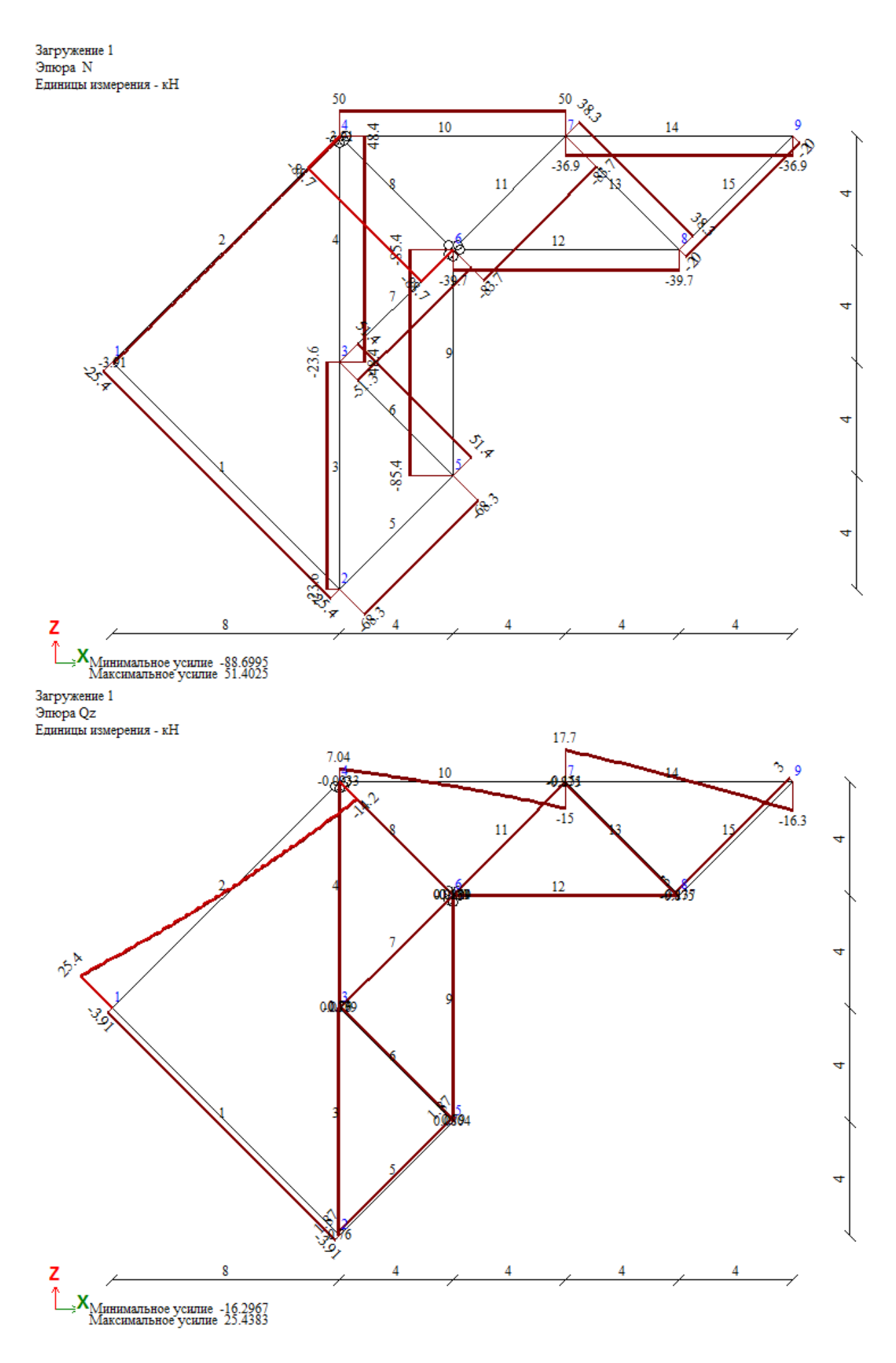

Единицы измеpения усилий: кН Единицы измеpения напpяжений: кН/м\*\*2 Единицы измеpения моментов: кН\*м Единицы измеpения pаспpеделенных моментов: (кН\*м)/м Единицы измеpения pаспpеделенных пеpеpезывающих сил: кН/м Единицы измеpения пеpемещений повеpхностей в элементах: м

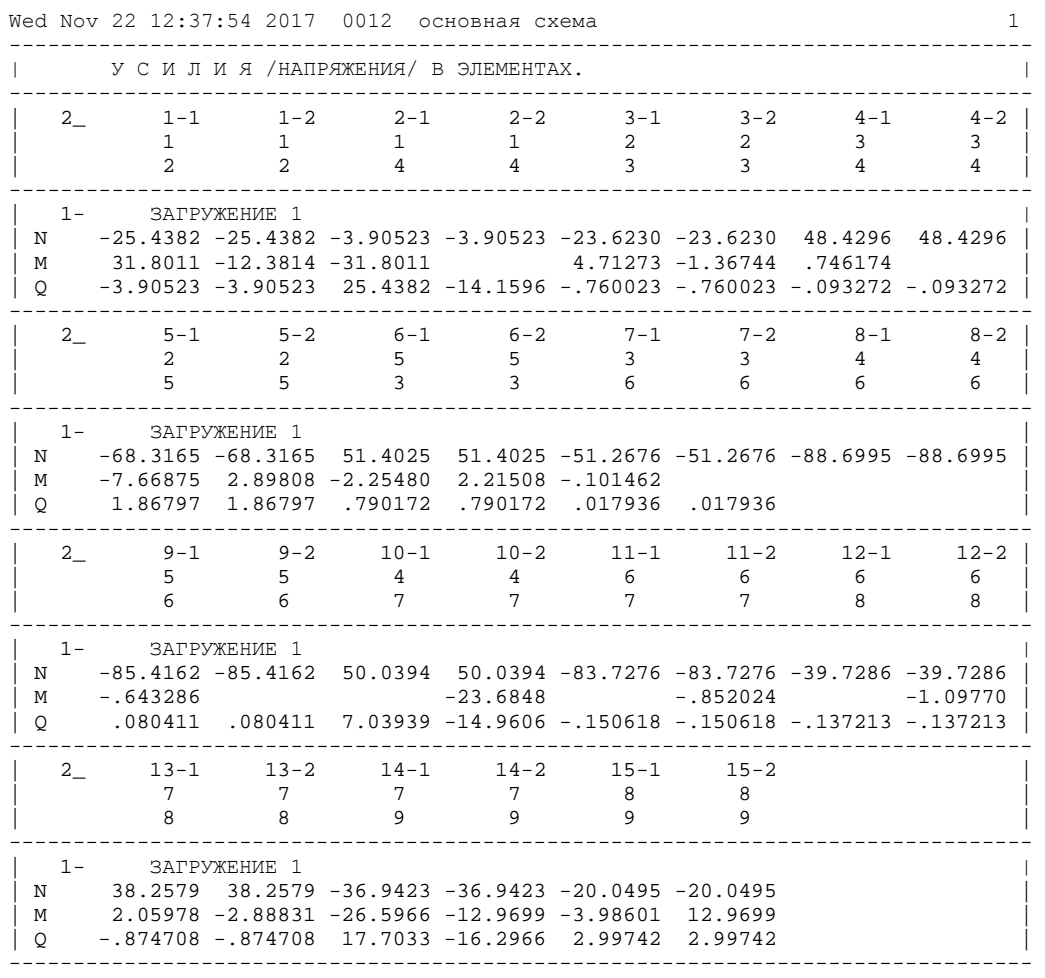

20

Дата: 11/22/17 12:39:17 ЛИРА-САПР вер. 2013 СТК-САПР, (c) ЛИРА САПР, Киев, страница 1 Задача 0012, шифр 0012. Усилия.

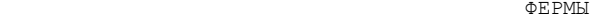

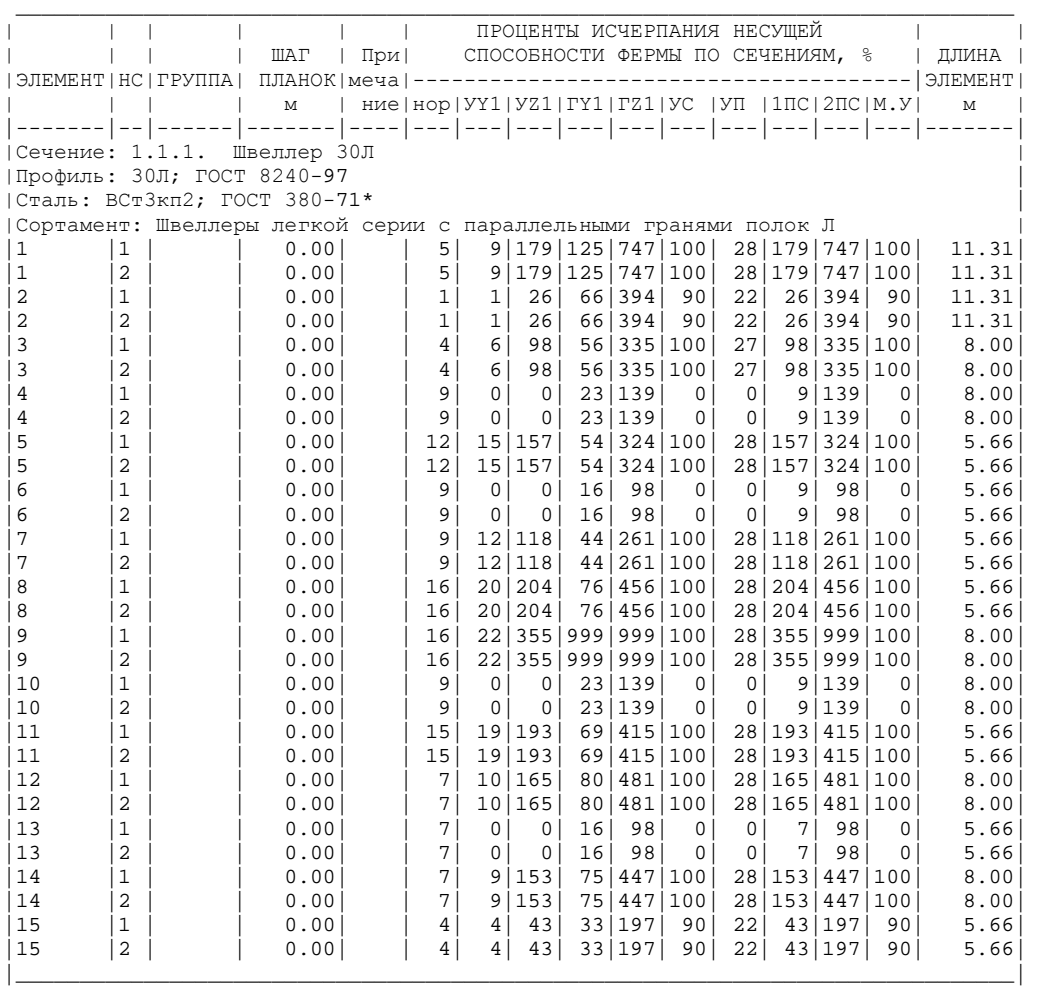

Дата: 11/22/17 12:39:29 ЛИРА-САПР вер. 2013 СТК-САПР, (c) ЛИРА САПР, Киев, страница 1 Задача 0012, шифр 0012. Усилия.

ФЕРМЫ

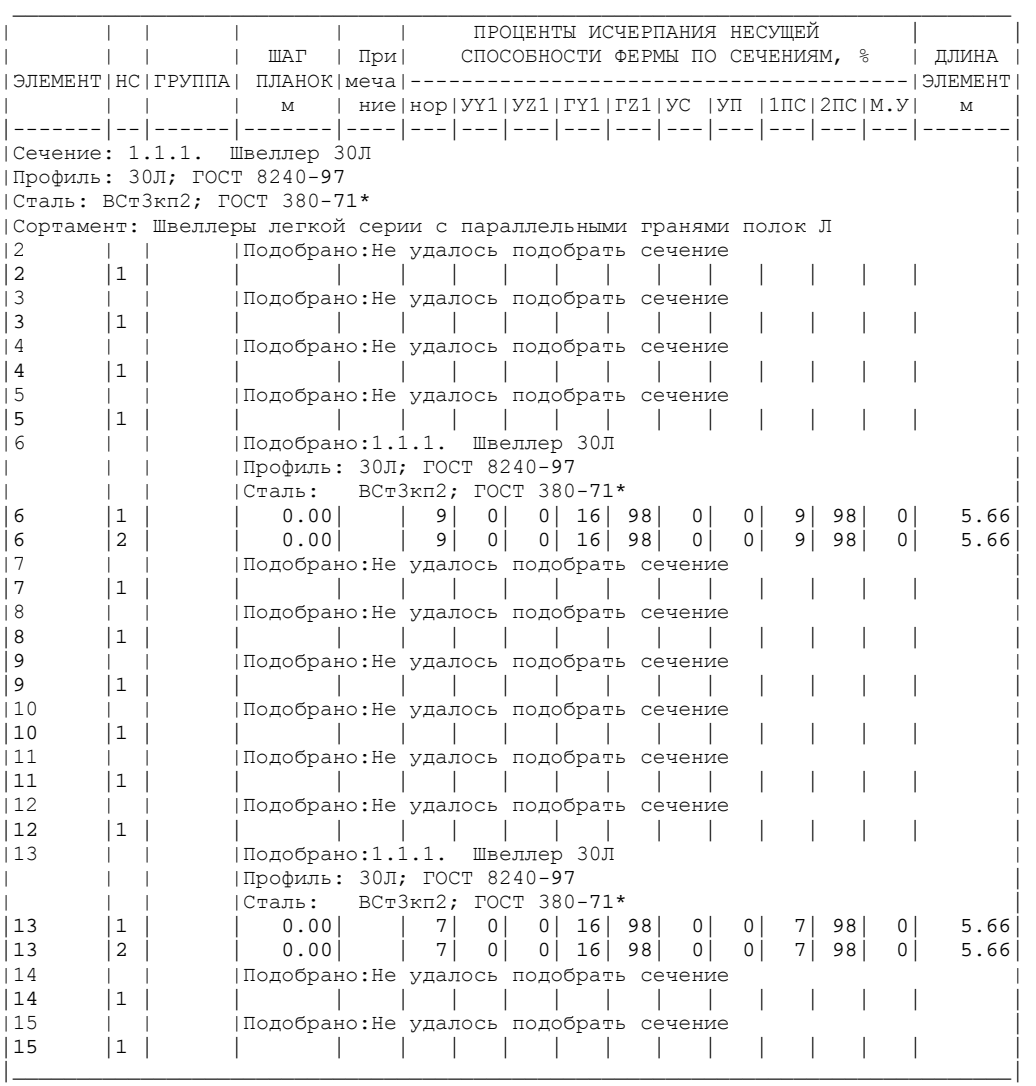

# 3 РАЗДЕЛ КОНТРОЛЯ ЗНАНИЙ

# **3.1 ВОПРОСЫ К ЭКЗАМЕНУ**

- 1. Сущность автоматизированного проектирования.
- 2. Структура ПК "ЛИРА", назначение и возможности.
- 3. Глобальные и локальные системы координат ПК "ЛИРА".
- 4. Принципы создания расчетной схемы конструкции в ПК "Лира".
- 5. Задание связей и шарниров в стержневых конечных элементах для ПК "ЛИРА".
- 6. Задание жесткости элементов в ПК "ЛИРА".
- 7. Признаки системы. Назначение и ограничения, связанные с теми или иными признаками.
- 8. Типы конечных элементов и их влияние на расчет.
- 9. Укажите основные типы конечных элементов стержневых систем в ПК "Лира".
- 10. Укажите основные типы конечных элементов объемных тел в ПК "Лира".
- 11. Укажите основные типы конечных элементов плитных и пластинчатых систем в ПК "Лира".
- 12. Разбивка системы на конечные элементы. Принципы разбивки и рациональные пропорции.
- 13. Флаги рисования, назначение, принципы работы и особенности.
- 14. Отметка элементов в простых и сложных пространственных системах (группы и отдельные элементы).
- 15. Виды нагрузок в ПК «Лира»
- 16. Принципы ориентации нагрузок и определение знака нагрузок.
- 17. "Расчетные сечения стержней" суть, необходимость и последствия.
- 18. Подбор армирования элементов в Лир-АРМ.
- 19. Порядок подбора сечения стальных элементов в Лир-СТК.
- 20. Корректировка расчетной схемы в Лир-ВИЗОР.
- 21. РСУ и РСН, принципы формирования, назначения и различия.
- 22. Просмотр результатов расчета, управление режимом просмотра
- 23. Чтение результатов расчета. Правило знаков.
- 24. Формирование результатов расчета в Лир-ВИЗОР.
- 25. Формирование результатов расчета в Лир-СТК.
- 26. Формирование результатов расчета в Лир-АРМ.
- 27. Формирование документа MathCad. Стили оформления и разграничение страниц.
- 28. Построение и вычисление выражений в MathCad.
- 29. Переменные. Виды и правила задания в MathCad.
- 30. Функции пользователя в MathCad.
- 31. Построение простейших графиков и их правила в MathCad.
- 32. Матричная алгебра в MathCad.
- 33. Основы программирования в MathCad, операторы if, for, while.
- 34. Использование сторонних компонентов и связь файлов в MathCad.

# **3.2 Критерии оценки уровня знаний студентов при текущем и итоговом контроле**

## **Текущий контроль знаний студентов**

В качестве текущего контроля успеваемости студентов применяются индивидуальные собеседования при защите студентами лабораторных и контрольных работ.

Показателем успеваемости студента является выполнение необходимого минимума всех видов заданий на лабораторных занятиях в течение семестра.

#### **Итоговый контроль знаний студентов**

Итоговый контроль знаний студентов проводится на экзамене.

#### **Критерии оценок:**

#### **10 баллов – десять:**

− систематизированные, глубокие и полные знания по всем темам учебной программы, а также по основным вопросам, выходящим за ее пределы;

− точное использование научной терминологии (в том числе на иностранном языке), стилистически грамотное, логически правильное изложение ответа на вопросы;

− безупречное владение инструментарием учебной дисциплины, умение его эффективно использовать в постановке и решении научных и профессиональных задач;

− выраженная способность самостоятельно и творчески решать сложные проблемы в нестандартной ситуации;

− полное и глубокое усвоение основной и дополнительной литературы, рекомендованной учебной программой дисциплины;

− умение ориентироваться в теориях, концепциях и направлениях по изучаемой дисциплине и давать им критическую оценку, использовать научные достижения других дисциплин;

− творческая самостоятельная работа на практических, лабораторных занятиях, активное участие в групповых обсуждениях, высокий уровень культуры исполнения заданий.

#### **9 баллов – девять:**

− систематизированные, глубокие и полные знания по всем темам учебной программы;

− точное использование научной терминологии (в том числе на иностранном языке), стилистически грамотное, логически правильное изложение ответа на вопросы;

− владение инструментарием учебной дисциплины, умение его эффективно использовать в постановке и решении научных и профессиональных задач;

− способность самостоятельно и творчески решать сложные проблемы в нестандартной ситуации в рамках учебной программы;

− полное усвоение основной и дополнительной литературы, рекомендованной учебной программой дисциплины;

− умение ориентироваться в основных теориях, концепциях и направлениях по изучаемой дисциплине и давать им критическую оценку;

− самостоятельная работа на практических, лабораторных занятиях, творческое участие в групповых обсуждениях, высокий уровень культуры исполнения заданий.

#### **8 баллов – восемь:**

− систематизированные, глубокие и полные знания по всем поставленным вопросам в объеме учебной программы;

− использование научной терминологии, стилистически грамотное, логически правильное изложение ответа на вопросы, умение делать обоснованные выводы;

− владение инструментарием учебной дисциплины (методами комплексного анализа, техникой информационных технологий), умение его эффективно использовать в постановке и решении научных и профессиональных задач;

− способность самостоятельно решать сложные проблемы в рамках учебной программы;

− усвоение основной и дополнительной литературы, рекомендованной учебной программой дисциплины;

− умение ориентироваться в основных теориях, концепциях и направлениях по изучаемой дисциплине и давать им критическую оценку;

− активная самостоятельная работа на практических, лабораторных занятиях, систематическое участие в групповых обсуждениях, высокий уровень культуры исполнения заданий.

**7 баллов – семь:**

− систематизированные, глубокие и полные знания по всем темам учебной программы;

− использование научной терминологии (в том числе на иностранном языке), лингвистически и логически правильное изложение ответа на вопросы, умение делать обоснованные выводы;

− владение инструментарием учебной дисциплины, умение его использовать в постановке и решении научных и профессиональных задач;

− усвоение основной и дополнительной литературы, рекомендованной учебной программой дисциплины;

− умение ориентироваться в основных теориях, концепциях и направлениях по изучаемой дисциплине и давать им критическую оценку;

− самостоятельная работа на практических, лабораторных занятиях, участие в групповых обсуждениях, высокий уровень культуры исполнения заданий.

#### **6 баллов – шесть:**

− достаточно полные и систематизированные знания в объеме учебной программы;

− использование необходимой научной терминологии, стилистически грамотное, логически правильное изложение ответа на вопросы, умение делать обоснованные выводы;

− владение инструментарием учебной дисциплины, умение его использовать в решении учебных и профессиональных задач;

− способность самостоятельно применять типовые решения в рамках учебной программы;

− усвоение основной литературы, рекомендованной учебной программой дисциплины;

− умение ориентироваться в базовых теориях, концепциях и направлениях по изучаемой дисциплине и давать им сравнительную оценку;

− активная самостоятельная работа на практических, лабораторных занятиях, периодическое участие в групповых обсуждениях, высокий уровень культуры исполнения заданий.

#### **5 баллов – пять:**

− достаточные знания в объеме учебной программы;

− использование научной терминологии, стилистически грамотное, логически правильное изложение ответа на вопросы, умение делать выводы;

− владение инструментарием учебной дисциплины, умение его использовать в решении учебных и профессиональных задач;

− способность самостоятельно применять типовые решения в рамках учебной программы;

− усвоение основной литературы, рекомендованной учебной программой дисциплины;

− умение ориентироваться в базовых теориях, концепциях и направлениях по изучаемой дисциплине и давать им сравнительную оценку;

− самостоятельная работа на практических, лабораторных занятиях, участие в групповых обсуждениях, высокий уровень культуры исполнения заданий.

## **4 балла – четыре, ЗАЧТЕНО:**

− достаточный объем знаний в рамках образовательного стандарта;

− усвоение основной литературы, рекомендованной учебной программой дисциплины;

− использование научной терминологии, стилистическое и логическое изложение ответа на вопросы, умение делать выводы без существенных ошибок;

− владение инструментарием учебной дисциплины, умение его использовать в решении стандартных (типовых) задач;

− умение под руководством преподавателя решать стандартные (типовые) задачи;

− умение ориентироваться в основных теориях, концепциях и направлениях по изучаемой дисциплине и давать им оценку;

− работа под руководством преподавателя на практических, лабораторных занятиях, допустимый уровень культуры исполнения заданий.

#### **3 балла – три, НЕЗАЧТЕНО:**

− недостаточно полный объем знаний в рамках образовательного стандарта;

− знание части основной литературы, рекомендованной учебной программой дисциплины;

− использование научной терминологии, изложение ответа на вопросы с существенными лингвистическими и логическими ошибками;

− слабое владение инструментарием учебной дисциплины, некомпетентность в решении стандартных (типовых) задач;

− неумение ориентироваться в основных теориях, концепциях и направлениях изучаемой дисциплины;

− пассивность на практических и лабораторных занятиях, низкий уровень культуры исполнения заданий.

#### **2 балла – два, НЕЗАЧТЕНО:**

− фрагментарные знания в рамках образовательного стандарта;

− знание отдельных литературных источников, рекомендованных учебной программой дисциплины;

− неумение использовать научную терминологию дисциплины, наличие в ответах грубых стилистических и логических ошибок;

− пассивность на практических и лабораторных занятиях, низкий уровень культуры исполнения заданий.

#### **1 балл – один, НЕЗАЧТЕНО:**

− отсутствие знаний и компетенций в рамках образовательного стандарта или отказ от ответа.

# **КРИТЕРИИ ОЦЕНОК КОНТРОЛЬНЫХ СРОКОВ (КС)**

**10 баллов (А)** заслуживает студент, обнаруживший всестороннее, систематическое и глубокое знание учебного программного материала, самостоятельно выполнивший все предусмотренные программой задания, глубоко усвоивший основную и дополнительную литературу, рекомендованную программой, активно работавший на практических, семинарских, лабораторных занятиях, разбирающийся в основных научных концепциях по изучаемой дисциплине, проявивший творческие способности и научный подход в понимании и изложении учебного программного материала, ответ отличается богатством и точностью использованных терминов, материал излагается последовательно и логично.

**9 баллов** заслуживает студент, обнаруживший всестороннее, систематическое знание учебного программного материала, самостоятельно выполнивший все предусмотренные программой задания, глубоко усвоивший основную литературу и знаком с дополнительной литературой, рекомендованной программой, активно работавший на практических, семинарских, лабораторных занятиях, показавший систематический характер знаний по дисциплине, достаточный для дальнейшей учебы, а также способность к их самостоятельному пополнению, ответ отличается точностью использованных терминов, материал излагается последовательно и логично.

**8 баллов** заслуживает студент, обнаруживший полное знание учебнопрограммного материала, не допускающий в ответе существенных неточностей, самостоятельно выполнивший все предусмотренные программой задания, усвоивший основную литературу, рекомендованную программой, активно работавший на практических, семинарских, лабораторных занятиях, показавший систематический характер знаний по дисциплине, достаточный для дальнейшей учебы, а также способность к их самостоятельному пополнению.

**7 баллов** заслуживает студент, обнаруживший достаточно полное знание учебнопрограммного материала, не допускающий в ответе существенных неточностей, самостоятельно выполнивший все предусмотренные программой задания, усвоивший основную литературу, рекомендованную программой, активно работавший на практических, семинарских, лабораторных занятиях, показавший систематический характер знаний по дисциплине, достаточный для дальнейшей учебы, а также способность к их самостоятельному пополнению.

**6 баллов** заслуживает студент, обнаруживший достаточно полное знание учебнопрограммного материала, не допускающий в ответе существенных неточностей, самостоятельно выполнивший основные предусмотренные программой задания, усвоивший основную литературу, рекомендованную программой, отличавшийся достаточной активностью на практических (семинарских) и лабораторных занятиях, показавший систематический характер знаний по дисциплине, достаточный для дальнейшей учебы.

**5 баллов** заслуживает студент, обнаруживший знание основного учебнопрограммного материала в объёме, необходимом для дальнейшей учебы и предстоящей работы по профессии, не отличавшийся активностью на практических (семинарских) и лабораторных занятиях, самостоятельно выполнивший основные предусмотренные программой задания, усвоивший основную литературу, рекомендованную программой, однако допустивший некоторые погрешности при их выполнении и в ответе, но обладающий необходимыми знаниями для их самостоятельного устранения.

**4 балла** заслуживает студент, обнаруживший знание основного учебнопрограммного материала в объёме, необходимом для дальнейшей учебы и предстоящей работы по профессии, не отличавшийся активностью на практических (семинарских) и лабораторных занятиях, самостоятельно выполнивший основные предусмотренные программой задания, усвоивший основную литературу, рекомендованную программой, однако допустивший некоторые погрешности при их выполнении и в ответе, но обладающий необходимыми знаниями для устранения под руководством преподавателя допущенных погрешностей.

**3 балла** заслуживает студент, обнаруживший знание основного учебнопрограммного материала в объёме, необходимом для дальнейшей учебы и предстоящей работы по профессии, не отличавшийся активностью на практических (семинарских) и лабораторных занятиях, самостоятельно выполнивший основные предусмотренные программой задания, однако допустивший погрешности при их выполнении и в ответе, но обладающий необходимыми знаниями для устранения под руководством преподавателя наиболее существенных погрешностей.

**2 балла** выставляется студенту, обнаружившему пробелы в знаниях или отсутствие знаний по значительной части основного учебно-программного материала, не выполнившему самостоятельно предусмотренные программой основные задания, допустившему принципиальные ошибки в выполнении предусмотренных программой заданий, не отработавшему основные практические, семинарские, лабораторные занятия, допускающему существенные ошибки при ответе, и который не может продолжить обучение или приступить к профессиональной деятельности без дополнительных занятий по соответствующей дисциплине.

**1 балл** — отсутствие знаний и компетенций в рамках образовательного стандарта или отказ от ответа (отказ от ответа, представленный ответ полностью не по существу содержащихся в задании вопросов).

**0 баллов (не аттестован)** – получает студент, систематически пропускавший занятия без уважительной причины.

**+** получает студент, не изучающий дисциплину.

**у** – получает студент, пропускавший занятия по уважительной причине.

# **ВСПОМОГАТЕЛЬНЫЙ РАЗДЕЛ**

Учреждение образования «Белорусский государственный университет транспорта»

**УТВЕРЖДАЮ** Проректор по учебной работе учреждения образования «Белорусский государственных университет Tparchopyan Ю.Г. Самодум  $-0x$  $|2016|$ π pcit りノシ Рецистрационный №УД-24.68 / уч. PELSA NORW

 $\mathcal{L}$ 

 $\mathcal{L} = \{1, \ldots, n\}$ 

 $\sim 10^{-11}$ 

# ОСНОВЫ АВТОМАТИЗАЦИИ ПРОЕКТИРОВАНИЯ В СТРОИТЕЛЬСТВЕ

نہ :

Учебная программа учреждения высшего образования

по учебной дисциплине для специальности:

1-70 02 01 «Промышленное и гражданское строительство»

2016

Учебная программа составлена на основе образовательного стандарта ОСВО 1-70 02 01-2013 по специальности «Промышленное и гражданское строительство», утвержденного и введенного в действие постановлением Министерства образования Республики Беларусь от 30.08.2013 г., № 88

# **СОСТАВИТЕЛЬ:**

Д.В. Довыденко, старший преподаватель кафедры «Строительные конструкции, основания и фундаменты» учреждения образования «Белорусский государственный университет транспорта»

# **РЕКОМЕНДОВАНА К УТВЕРЖДЕНИЮ:**

кафедрой «Строительные конструкции, основания и фундаменты» учреждения образования «Белорусский государственный университет транспорта» (протокол № 5 от 12.05.2016 г.);

научно-методической комиссией факультета «Промышленное и гражданское строительство» учреждения образования «Белорусский государственный университет транспорта»

(протокол № 5 от 01.06.2016 г.);

методической комиссией заочного факультета учреждения образования «Белорусский государственный университет транспорта» (протокол № 3 от 20.05.2016 г.);

научно-методическим советом учреждения образования «Белорусский государственный университет транспорта» (протокол № 5 от 30.06.2016 г.);

# **ПОЯСНИТЕЛЬНАЯ ЗАПИСКА**

# **Актуальность изучения учебной дисциплины**

Дисциплина «Основы автоматизации проектирования в строительстве» предназначена для формирования инженерно-системотехнического подхода к пониманию принципов создания систем автоматизированного проектирования (САПР), использования их в работе в процессе автоматизации проектных работ, а также при анализе результатов расчета и проектирования объектов строительства.

Программа разработана на основе компетентностного подхода, требований к формированию компетенций, сформулированных в образовательном стандарте ОСВО 1-70 02 01-2013 «Промышленное и гражданское строительство».

Дисциплина относится к циклу дисциплин специализации, осваиваемых студентами специальности 1-70 02 01 «Промышленное и гражданское строительство».

#### **Цели и задачи учебной дисциплины**

Цель дисциплины – подготовить инженера-проектировщика к активному применению технических программных средств для создания проектной документации строительного объекта.

Задачи дисциплины:

1. Развить инженерно-системотехническое мышление при изучении специальных дисциплин.

2. Обучить использованию математических вычислительных комплексов для решения инженерных задач.

3. Научить применять полученные знания при проектировании строительных конструкций зданий и сооружений, используя САПР.

#### **Требования к уровню освоения содержания учебной дисциплины**

В результате изучения дисциплины студент должен закрепить и развить следующие академические (АК) и социально-личностные (СЛК) компетенции, предусмотренные в образовательном стандарте ОСВО 1-70 02 01-2013:

**АК-1.** Уметь применять базовые научно-теоретические знания для решения теоретических и практических задач;

**АК-2.** Владеть системным и сравнительным анализом;

**АК-4.** Уметь работать самостоятельно;

**АК-6.** Владеть междисциплинарным подходом при решении проблем;

**АК-7.** Иметь навыки, связанные с использованием технических устройств, управлением информацией и работой с компьютером;

**АК-9.** Уметь учиться, повышать свою квалификацию;

**СЛК-1.** Обладать качествами гражданственности;

**СЛК-2.** Быть способным к социальному взаимодействию;

**СЛК-4.** Владеть навыками здоровьесбережения;

**СЛК-5.** Быть способным к критике и самокритике;

**СЛК-6.** Уметь работать в коллективе.

В результате изучения дисциплины студент должен обладать следующими профессиональными компетенциями (ПК), предусмотренными образовательным стандартом ОСВО 1-70 02 01-2013:

**ПК-3.** Анализировать и оценивать результаты работы и полученные данные в области промышленного и гражданского строительства;

**ПК-5.** Пользоваться оперативными и глобальными информационными ресурсами;

**ПК-10.** Проектировать конструктивные схемы зданий и сооружений различного функционального назначения в составе группы специалистов или самостоятельно;

**ПК-11.** Разрабатывать проекты организации строительства, проекты производства работ и технологические карты на отдельные виды работ;

**ПК-12.** Выполнять расчеты и конструирование строительных конструкций с использованием методов автоматизированного проектирования;

**ПК-15.** Организовать работу по подготовке рефератов, научных статей и заявок на изобретения в области промышленного и гражданского строительства;

**ПК-20.** Анализировать оперативную информацию о процессах производства работ на объекте и вырабатывать решения по их оптимизации;

**ПК-21.** Осуществлять операционный контроль качества выполнения строительномонтажных работ в соответствии с проектной и нормативной документацией;

**ПК-24.** Осуществлять поиск, систематизацию и анализ информации по перспективам развития строительной отрасли, инновационным технологиям, проектам и решениям;

**ПК-26.** Работать с научной, технической, юридической литературой в области промышленного и гражданского строительства.

Для приобретения профессиональных компетенций в результате изучения дисциплины студент должен

#### **знать:**

– принципы и основы формирования исходных данных для применения их в вычислительных комплексах САПР;

– особенности конкретных программных комплексов в подходе к формированию исходных данных;

– принципы и особенности импорта, экспорта данных от одного САПР к другому;

– порядок формирования итоговых данных в конкретных программных комплексах;

– основы работы с математическими вычислительными комплексами, предназначенными для выполнения инженерных расчетов;

#### **уметь:**

– применять полученные знания при проектировании строительных конструкций зданий и сооружений используя САПР;

– использовать математические вычислительные комплексы для решения инженерных задач.

#### **владеть:**

– навыками расчета стержневых плоских и пространственных систем;

– навыками расчета плоских и объемных пространственных систем;

– навыками вычленения отдельных частей расчетных систем из сложных сооружений.

#### **Структура содержания учебной дисциплины**

Содержание дисциплины представлено в виде тем, которые характеризуются относительно самостоятельными укрупненными дидактическими единицами содержания обучения. Содержание тем опирается на приобретенные ранее студентами компетенции при изучении естественнонаучных дисциплин "Физика", "Математика", общепрофессиональных и специальных дисциплин "Сопротивление материалов", "Строительная механика", "Металлические конструкции", "Железобетонные и каменные конструкции", "Механика грунтов, основания и фундаменты".

Форма получения высшего образования – дневная и заочная.

По дневной форме обучения дисциплина изучается в 7 семестре. В соответствии с учебным планом на изучение дисциплины отведено всего 134 часа, в том числе 66 аудиторных часа, из них лекции – 34 часа, практические занятия – 32 часа. Форма текущей аттестации – экзамен. Трудоемкость дисциплины составляет 3 зачетных единицы.

Дисциплина изучается в 10 и 11 семестрах для заочной формы обучения при сроке обучения 6 лет (распределение аудиторных часов по семестрам и видам занятий приведено в таблице 1).

Дисциплина изучается в 10 и 11 семестрах для заочной формы обучения при сроке обучения 4 года (распределение аудиторных часов по семестрам и видам занятий приведено в таблице 2).

Таблица 1 – Распределение аудиторных часов по семестрам и видам занятий для заочной формы обучения при сроке обучения 6 лет

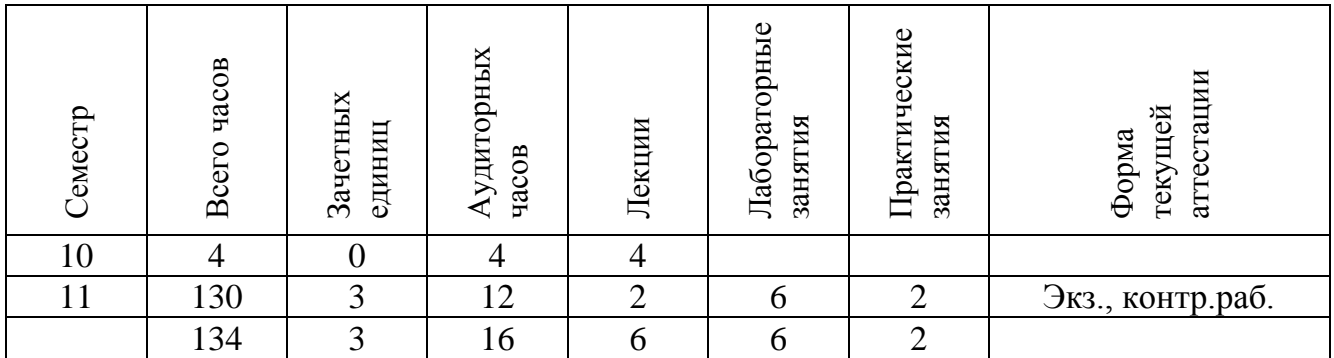

Таблица 2 – Распределение аудиторных часов по семестрам и видам занятий для заочной формы обучения при сроке обучения 4 года

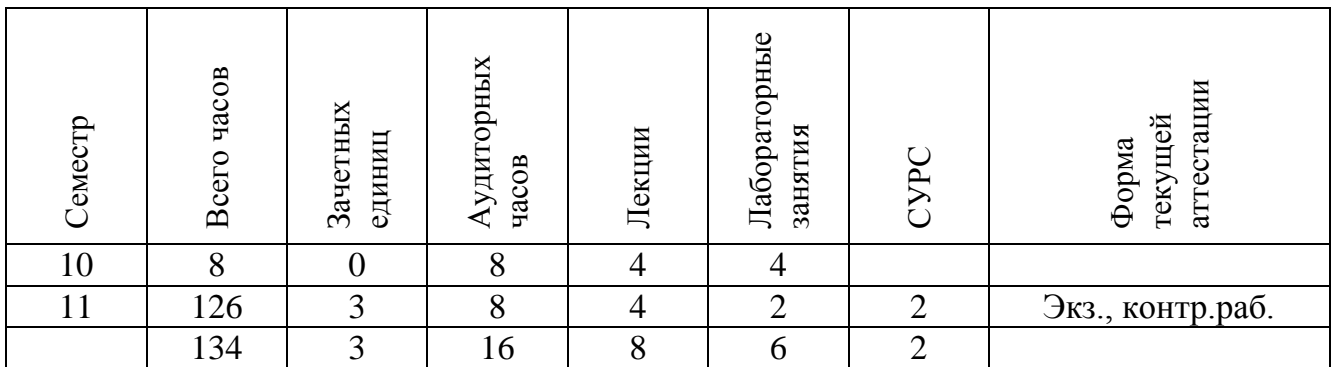

# **СОДЕРЖАНИЕ УЧЕБНОГО МАТЕРИАЛА**

## **Тема 1. Основные сведения о программном комплексе ЛИРА**

Основные элементы *программного комплекса ЛИРА* (ПК ЛИРА). Возможности, особенности и отличия от других САПР.

## **Тема 2. Основные типы элементов в ЛИР-ВИЗОР**

Основные типы элементов в ЛИР-ВИЗОР. Их назначение для решения тех или иных задач. Глобальные и локальные системы координат.

## **Тема 3. Признаки схем и степени свободы в ЛИР-ВИЗОР**

Признаки схем. Их назначение для решения тех или иных задач. Отличие и особенности накладываемые на механизм расчета. Связи и шарниры. Принципы формирования степеней свободы в ЛИР-ВИЗОР.

## **Тема 4. Построение плоских стержневых систем в ЛИР-ВИЗОР**

Основные принципы построения плоских стержневых систем в ЛИР-ВИЗОР. Использование мастера построения плоских рам, плоских ферм. Использование сеток для построения конструкций произвольной конфигурации. Флаги рисования и проекции.

## **Тема 5. Построение пространственных систем в ЛИР-ВИЗОР**

Построение пространственных систем в ЛИР-ВИЗОР с использованием возможностей копирования группы объектов. Поверхности вращения. Создание и триангуляция контуров.

#### **Тема 6. Задание жесткостей в ЛИР-ВИЗОР**

Задание жесткостей в ЛИР-ВИЗОР. Существующая база сечений. Необходимые параметры сечений и особенности жесткостей железобетонных элементов.

#### **Тема 7. Задание нагрузки в ЛИР-ВИЗОР**

Задание нагрузки в ЛИР-ВИЗОР. Загружения. Виды и типы нагрузок. РСУ и РСН.

## **Тема 8. Возможности редактирования конструктивных систем в ЛИР-ВИЗОР**

Возможности элементов пункта главного меню «Схема». Выделение с использование полифильтра. Сечение и отсечение объектов. Интерактивное изменение данных узла или элемента.

## **Тема 9. Формирование и чтение результатов расчета в ЛИР-ВИЗОР**

Режим результатов расчета. Использование панелей инструментов. Графический контейнер. Стандартные и интерактивные таблицы. Формы перемещений и колебаний. Чтение результатов расчета.

# **Тема 10. Импорт данных и внесение дополнительных характеристик в расчетную схему в ЛИР-СТК**

Импорт данных и внесение дополнительных характеристик в расчетную схему в ЛИР-СТК.

## **Тема 11. Формирование и чтение результатов расчета в ЛИР-СТК** Формирование и чтение результатов расчета в ЛИР-СТК.

## **Тема 12. Импорт данных и внесение дополнительных характеристик в расчетную схему в ЛИР-АРМ**

Импорт данных и внесение дополнительных характеристик в расчетную схему в ЛИР-АРМ.

### **Тема 13. Формирование и чтение результатов расчета в ЛИР-АРМ**

Формирование и чтение результатов расчета в ЛИР-АРМ.

## **Тема 14. Основные сведения о MathCad**

Возможности, особенности и отличия от других САПР.

## **Тема 15. Основы линейных вычислений в MathCad**

Постоянные и переменные. Основные операторы. Пользовательские функции. Применение размерностей. Использование ссылок на другие документы.

## **Тема 16. Основы программирования в MathCad**

Основные операторы. Принципы и особенности языка программирования MathCad. Параметрические функции.

# **Тема 17. Использование матричной алгебры в MathCad**

Матричная алгебра. Ранжированные переменные. Вставка и использование объекта Excel.

## **Тема 18. Оформление отчетов в MathCad**

Стили оформления текста, постоянных и переменных. Использование элементов выравнивания. Границы. Колонтитулы.

# **ХАРАКТЕРИСТИКА КОНТРОЛЬНОЙ РАБОТЫ**

При выполнении контрольной работы студент должен:

1. Решить задачу составления расчетной схемы заданной строительной конструкции (рамы, фермы, арки и др.)

2. Решить задачу определения и назначения типов жесткости конечных элементов

3. Решить задачу подготовки исходных данных для последующего расчета заданной конструкции на ПК

4. Выполнить расчет в ПК «Лира»

5. Подготовить результаты расчета в табличном и графическом виде.

# УЧЕБНО-МЕТОДИЧЕСКАЯ КАРТА (дневная форма обучения)

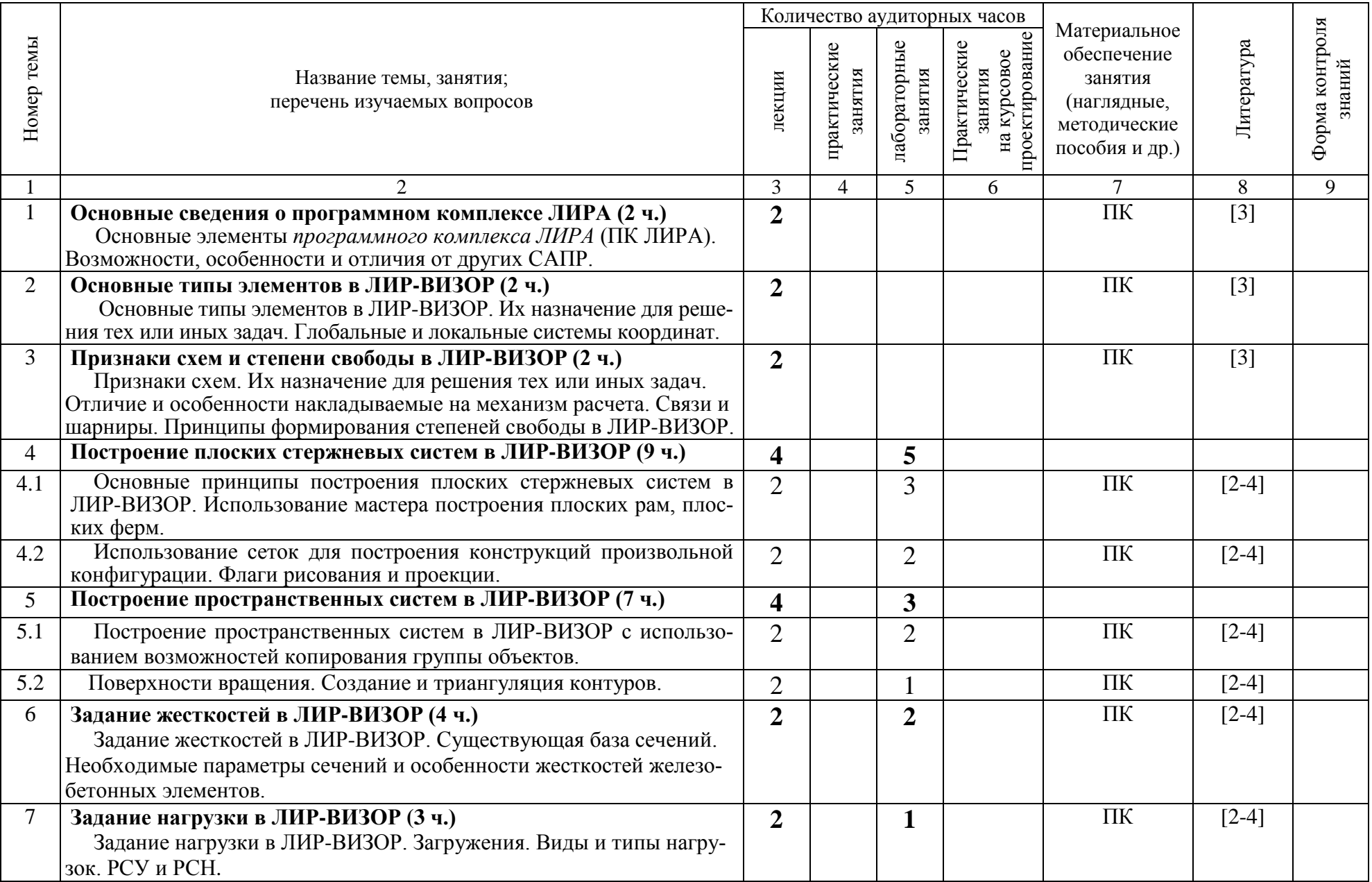

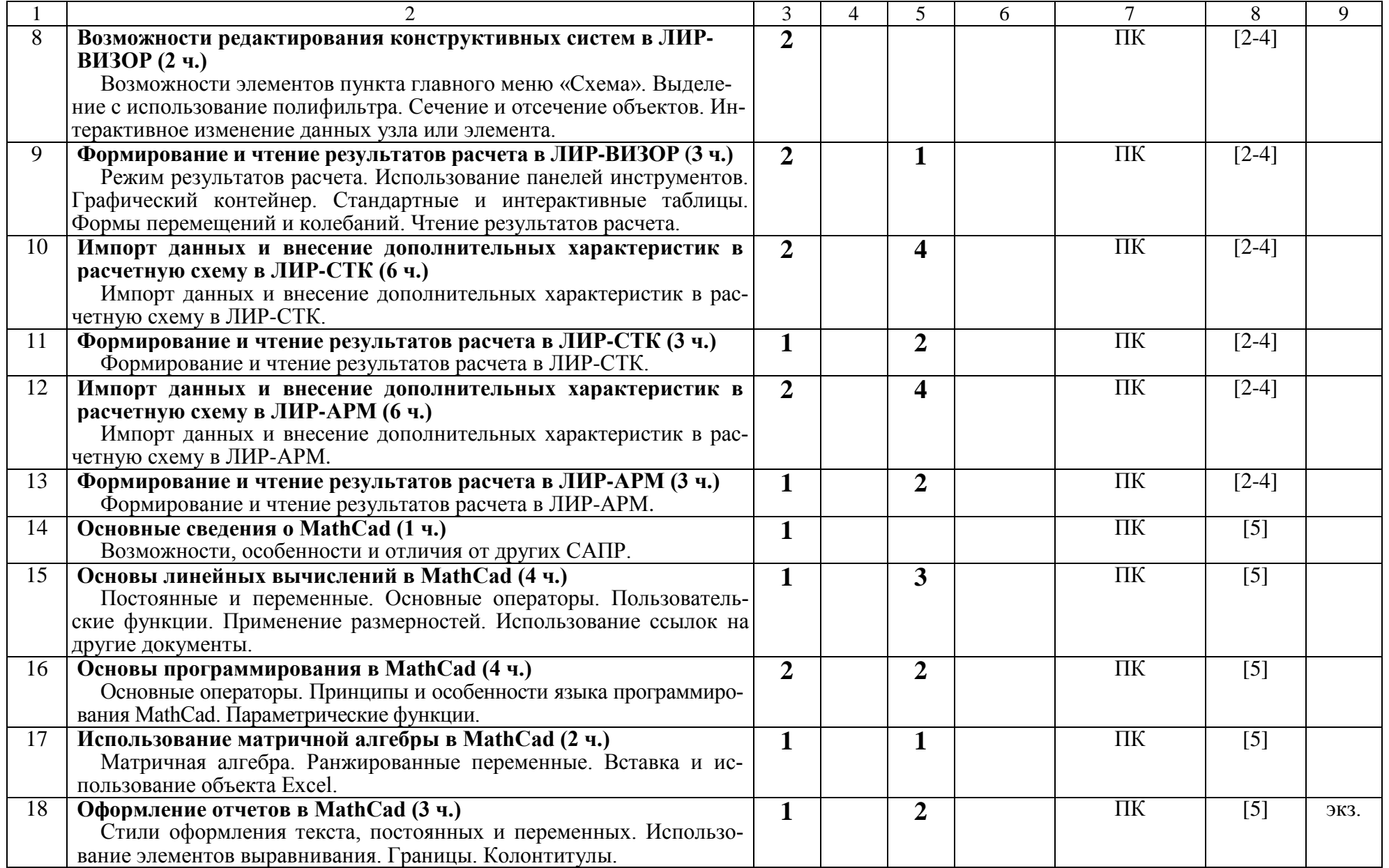

УЧЕБНО-МЕТОДИЧЕСКАЯ КАРТА<br>для заочной формы обучения при сроке обучения 6 лет и сроке обучения 4 года\*

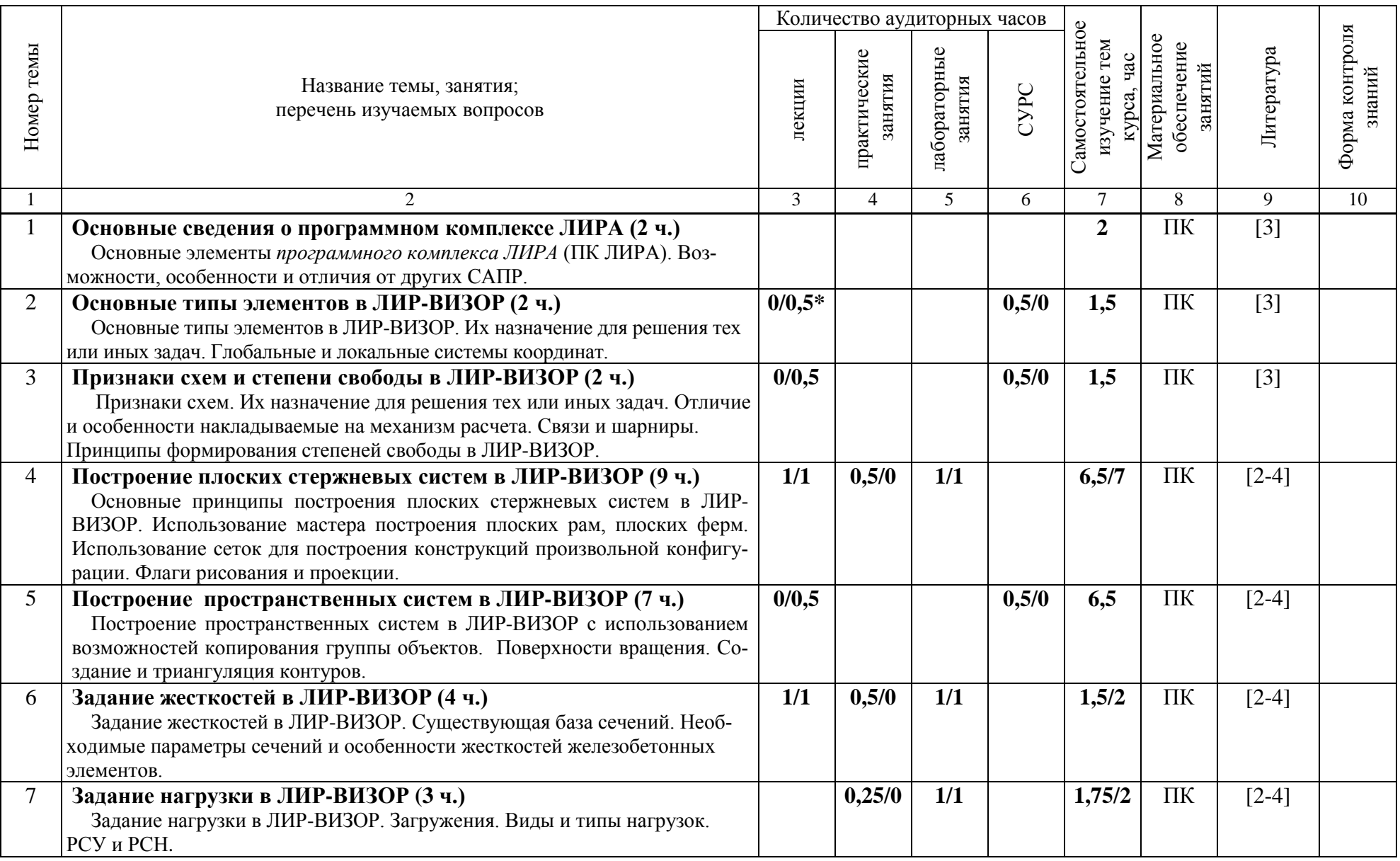

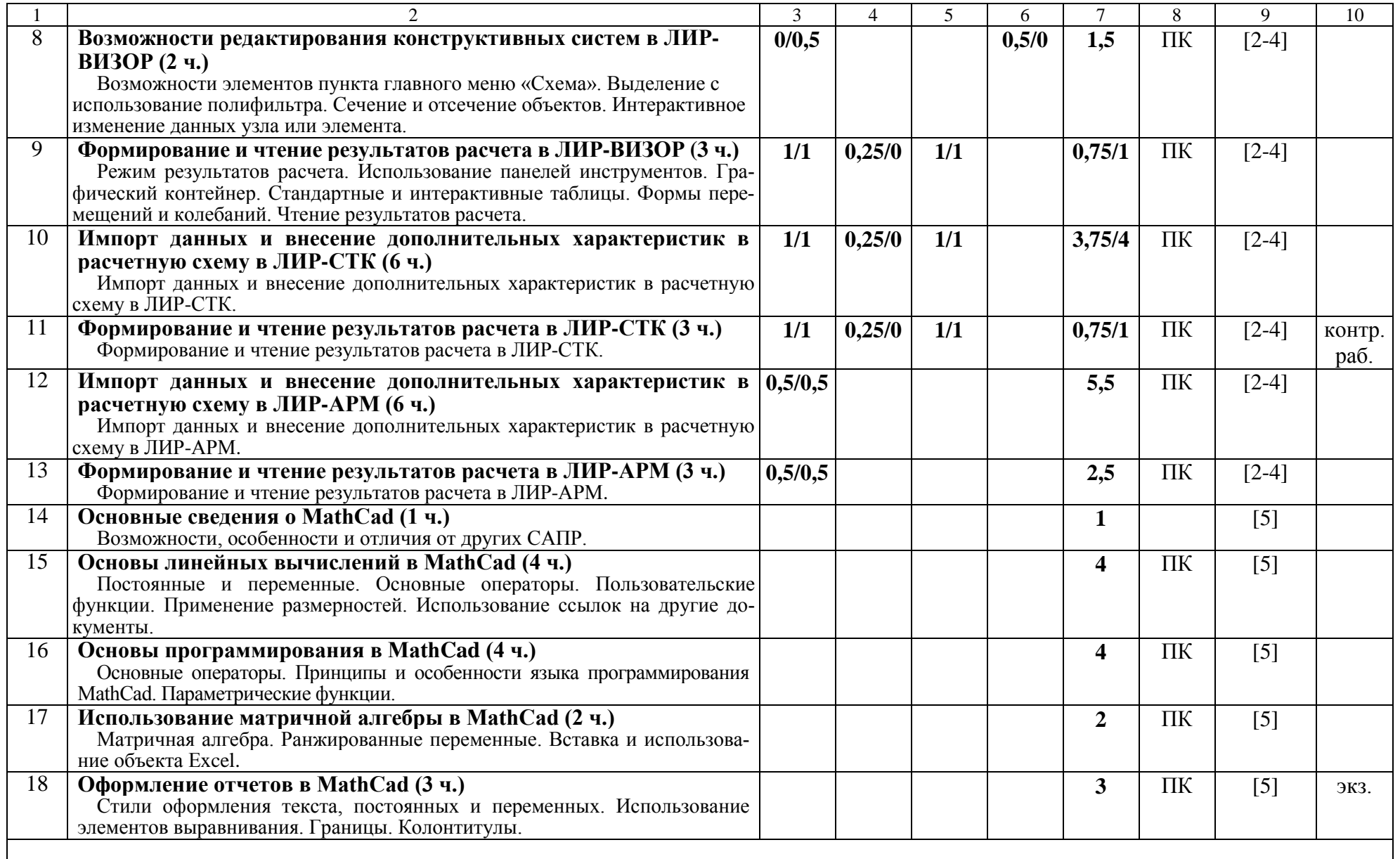

 \**В числителе указаны часы для заочной формы получения высшего образования со сроком обучения 6 лет, в знаменателе указаны часы для заочной формы получения высшего образования со сроком обучения 4 года*

**Условные обозначения:** ПК – персональный компьютер

# **ИНФОРМАЦИОННО-МЕТОДИЧЕСКАЯ ЧАСТЬ**

# **КРИТЕРИИ ОЦЕНОК РЕЗУЛЬТАТОВ УЧЕБНОЙ ДЕЯТЕЛЬНОСТИ СТУДЕНТОВ**

#### **10 баллов – десять:**

− систематизированные, глубокие и полные знания по всем темам учебной программы, а также по основным вопросам, выходящим за ее пределы;

− точное использование научной терминологии (в том числе на иностранном языке), стилистически грамотное, логически правильное изложение ответа на вопросы;

− безупречное владение инструментарием учебной дисциплины, умение его эффективно использовать в постановке и решении научных и профессиональных задач;

− выраженная способность самостоятельно и творчески решать сложные проблемы в нестандартной ситуации;

− полное и глубокое усвоение основной и дополнительной литературы, рекомендованной учебной программой дисциплины;

− умение ориентироваться в теориях, концепциях и направлениях по изучаемой дисциплине и давать им критическую оценку, использовать научные достижения других дисциплин;

− творческая самостоятельная работа на практических, лабораторных занятиях, активное участие в групповых обсуждениях, высокий уровень культуры исполнения заданий.

#### **9 баллов – девять:**

− систематизированные, глубокие и полные знания по всем темам учебной программы;

− точное использование научной терминологии (в том числе на иностранном языке), стилистически грамотное, логически правильное изложение ответа на вопросы;

− владение инструментарием учебной дисциплины, умение его эффективно использовать в постановке и решении научных и профессиональных задач;

− способность самостоятельно и творчески решать сложные проблемы в нестандартной ситуации в рамках учебной программы;

− полное усвоение основной и дополнительной литературы, рекомендованной учебной программой дисциплины;

− умение ориентироваться в основных теориях, концепциях и направлениях по изучаемой дисциплине и давать им критическую оценку;

− самостоятельная работа на практических, лабораторных занятиях, творческое участие в групповых обсуждениях, высокий уровень культуры исполнения заданий.

#### **8 баллов – восемь:**

− систематизированные, глубокие и полные знания по всем поставленным вопросам в объеме учебной программы;

− использование научной терминологии, стилистически грамотное, логически правильное изложение ответа на вопросы, умение делать обоснованные выводы;

− владение инструментарием учебной дисциплины (методами комплексного анализа, техникой информационных технологий), умение его эффективно использовать в постановке и решении научных и профессиональных задач;

− способность самостоятельно решать сложные проблемы в рамках учебной программы;

− усвоение основной и дополнительной литературы, рекомендованной учебной программой дисциплины;

− умение ориентироваться в основных теориях, концепциях и направлениях по изучаемой дисциплине и давать им критическую оценку;

− активная самостоятельная работа на практических, лабораторных занятиях, систематическое участие в групповых обсуждениях, высокий уровень культуры исполнения заданий.

#### **7 баллов – семь:**

− систематизированные, глубокие и полные знания по всем темам учебной программы;

− использование научной терминологии (в том числе на иностранном языке), лингвистически и логически правильное изложение ответа на вопросы, умение делать обоснованные выводы;

− владение инструментарием учебной дисциплины, умение его использовать в постановке и решении научных и профессиональных задач;

− усвоение основной и дополнительной литературы, рекомендованной учебной программой дисциплины;

− умение ориентироваться в основных теориях, концепциях и направлениях по изучаемой дисциплине и давать им критическую оценку;

− самостоятельная работа на практических, лабораторных занятиях, участие в групповых обсуждениях, высокий уровень культуры исполнения заданий.

#### **6 баллов – шесть:**

− достаточно полные и систематизированные знания в объеме учебной программы;

− использование необходимой научной терминологии, стилистически грамотное, логически правильное изложение ответа на вопросы, умение делать обоснованные выводы;

− владение инструментарием учебной дисциплины, умение его использовать в решении учебных и профессиональных задач;

− способность самостоятельно применять типовые решения в рамках учебной программы;

− усвоение основной литературы, рекомендованной учебной программой дисциплины;

− умение ориентироваться в базовых теориях, концепциях и направлениях по изучаемой дисциплине и давать им сравнительную оценку;

− активная самостоятельная работа на практических, лабораторных занятиях, периодическое участие в групповых обсуждениях, высокий уровень культуры исполнения заданий.

#### **5 баллов – пять:**

− достаточные знания в объеме учебной программы;

− использование научной терминологии, стилистически грамотное, логически правильное изложение ответа на вопросы, умение делать выводы;

− владение инструментарием учебной дисциплины, умение его использовать в решении учебных и профессиональных задач;

− способность самостоятельно применять типовые решения в рамках учебной программы;

− усвоение основной литературы, рекомендованной учебной программой дисциплины;

− умение ориентироваться в базовых теориях, концепциях и направлениях по изучаемой дисциплине и давать им сравнительную оценку;

− самостоятельная работа на практических, лабораторных занятиях, участие в групповых обсуждениях, высокий уровень культуры исполнения заданий.

#### **4 балла – четыре, ЗАЧТЕНО:**

− достаточный объем знаний в рамках образовательного стандарта;

− усвоение основной литературы, рекомендованной учебной программой дисциплины;

− использование научной терминологии, стилистическое и логическое изложение ответа на вопросы, умение делать выводы без существенных ошибок;

− владение инструментарием учебной дисциплины, умение его использовать в решении стандартных (типовых) задач;

− умение под руководством преподавателя решать стандартные (типовые) задачи;

− умение ориентироваться в основных теориях, концепциях и направлениях по изучаемой дисциплине и давать им оценку;

− работа под руководством преподавателя на практических, лабораторных занятиях, допустимый уровень культуры исполнения заданий.

# **3 балла – три, НЕЗАЧТЕНО:**

− недостаточно полный объем знаний в рамках образовательного стандарта;

− знание части основной литературы, рекомендованной учебной программой дисциплины;

− использование научной терминологии, изложение ответа на вопросы с существенными лингвистическими и логическими ошибками;

− слабое владение инструментарием учебной дисциплины, некомпетентность в решении стандартных (типовых) задач;

− неумение ориентироваться в основных теориях, концепциях и направлениях изучаемой дисциплины;

− пассивность на практических и лабораторных занятиях, низкий уровень культуры исполнения заданий.

#### **2 балла – два, НЕЗАЧТЕНО:**

− фрагментарные знания в рамках образовательного стандарта;

− знание отдельных литературных источников, рекомендованных учебной программой дисциплины;

− неумение использовать научную терминологию дисциплины, наличие в ответах грубых стилистических и логических ошибок;

− пассивность на практических и лабораторных занятиях, низкий уровень культуры исполнения заданий.

#### **1 балл – один, НЕЗАЧТЕНО:**

− отсутствие знаний и компетенций в рамках образовательного стандарта или отказ от ответа.

#### **Методы (технологии) обучения**

Основными методами (технологиями) обучения, отвечающими целям изучения дисциплины, являются:

− элементы проблемного обучения (проблемное изложение, вариантное изложение, частично-поисковый метод), реализуемые на лекционных занятиях;

− элементы учебно-исследовательской деятельности, реализация творческого подхода, реализуемые на лабораторных и практических занятиях и при самостоятельной работе;

− проектные технологии, используемые при проектировании конкретного объекта, реализуемые при выполнении контрольных работ.

## **Организация самостоятельной работы студентов**

При изучении дисциплины используется следующая форма самостоятельной работы:

− контролируемая самостоятельная работа в виде решения индивидуальных задач (контрольных работ) в аудитории во время проведения практических занятий под контролем преподавателя в соответствии с расписанием;

− управляемая самостоятельная работа, в том числе в виде выполнения индивидуальных расчетных заданий с консультациями преподавателя;

− подготовка рефератов по индивидуальным темам, в том числе с использованием патентных материалов;

#### **Диагностика компетенций студента**

Оценка учебных достижений студента при защите лабораторных и контрольных работ проводится по системе зачет (незачет).

Оценка учебных достижений студента на экзамене производится по десятибалльной шкале.

Оценка промежуточных учебных достижений студентов осуществляется в соответствии с избранной кафедрой шкалой оценок (десятибалльной).

Для оценки достижений студентов используется следующий диагностический инструментарий (в скобках – какие компетенции проверяются):

− выступление студента на конференции по подготовленному реферату (АК-1, АК-4, АК-7, АК-9, СЛК-2, СЛК-5, СЛК-6, ПК-5, ПК-15, ПК-24);

− проведение текущих контрольных опросов по отдельным темам (АК-1, АК-4, СЛК-2);

− защита выполненных лабораторных работ и индивидуальных заданий (контрольных работ), выполненных на практических занятиях (АК-1, АК-4, АК-6, СЛК-2, ПК-10, ПК-12, ПК-15);

− сдача экзамена по дисциплине (АК-1, АК-4, АК-6, СЛК-2, ПК-10, ПК-12, ПК-15, ПК-26).

Форма проведения экзамена – устно.

## **ОСНОВНАЯ ЛИТЕРАТУРА**

1. Барабаш М.С., Гензерский Ю.В., Марченко Д.В., Титок В.П. ЛИРА 9.2 Примеры расчета и проектирования. Учебное пособие – К.: ФАКТ, 2005 – 106 с.

2. Гензерский Ю.В., Куценко А.Н., Марченко Д.В., Слободян Я.Е., Титок В.П. ЛИРА 9.4 Примеры расчета и проектирования. Приложение к учебному пособию Лира 9.2 – К.: НИИАСС, 2006. – 124 с.

3. Программный комплекс для расчета и проектирования конструкций ЛИРА версия 9.0 Руководство пользователя., книга 1 Основные теоретические и расчетные положения. Некоторые рекомендации – К.: НИИАСС, 2002 – 147 с.

4. Программный комплекс для расчета и проектирования конструкций ЛИРА версия 9.0 Руководство пользователя., книга 2 Путеводитель – К.: НИИАСС, 2002 – 189 с.

## **ДОПОЛНИТЕЛЬНАЯ ЛИТЕРАТУРА**

5. Очков В. MathCad 14 для студентов и инженеров – М.: BHV, 2009. – 512 с.

6. Барабаш М.С. и др. Современные технологии расчёта и проектирования металлических и деревянных конструкций (c использованием программного комплекса "Лира"). – М.: Издательство АСВ, 2008. – 328 с.

#### ПЕРЕЧЕНЬ ТЕМ ЛАБОРАТОРНЫХ ЗАНЯТИЙ

16

1. Расчет плоской железобетонной рамы (ЛИРА)

2. Расчет металлической рамы промышленного здания (ЛИРА)

3. Расчет железобетонной плиты перекрытия (ЛИРА)

4. Расчет пространственного каркаса здания (из смешанных материалов) с фундаментной плитой на упругом основании (ЛИРА)

5. Нелинейный расчет двухпролетной железобетонной балки (ЛИРА)

6. Линейные вычисления в MathCad

7. Основы программирования в MathCad

8. Использование матричной алгебры в MathCad

9. Оформление отчетов в MathCad

#### ПЕРЕЧЕНЬ ТЕМ ПРАКТИЧЕСКИХ ЗАНЯТИЙ

Расчет металлической рамы произвольной конфигурации (ЛИРА)

#### ПРИМЕРНЫЕ ПЕРЕЧНИ СУРС

Построение расчетных схем на базе «прямоугольной сети» и детальное редактирование схем (ЛИРА)

#### ПРОТОКОЛ СОГЛАСОВАНИЯ УЧЕБНОЙ ПРОГРАММЫ ПО ДИСЦИПЛИНЕ «ОСНОВЫ АВТОМАТИЗАЦИИ ПРОЕКТИРОВАНИЯ В **СТРОИТЕЛЬСТВЕ»** С ДРУГИМИ ДИСЦИПЛИНАМИ СПЕЦИАЛЬНОСТИ

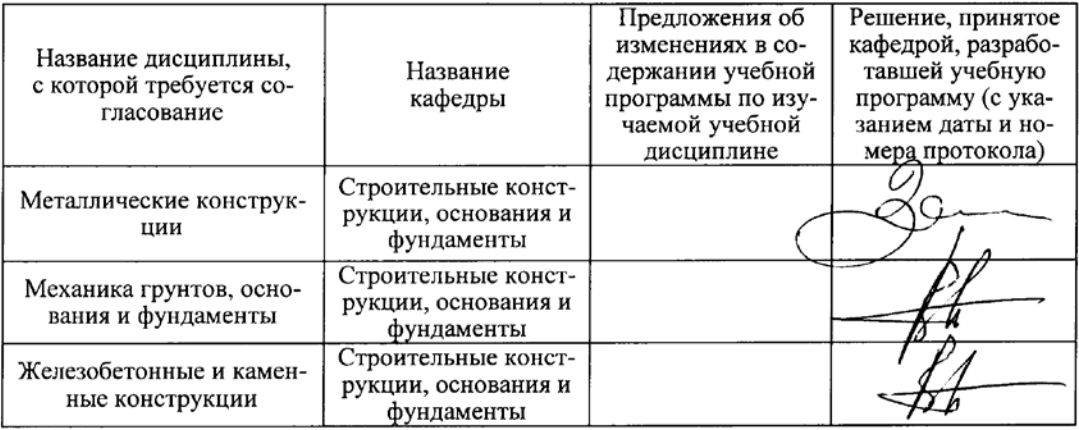